1. 下記のプログラムは,第8回の 3.と同様のキューを**単方向連結リスト**に末尾を指すフィールド tail を加 えて実現したものである。適切に空欄を埋めてプログラムを完成させ,動作を確認せよ。

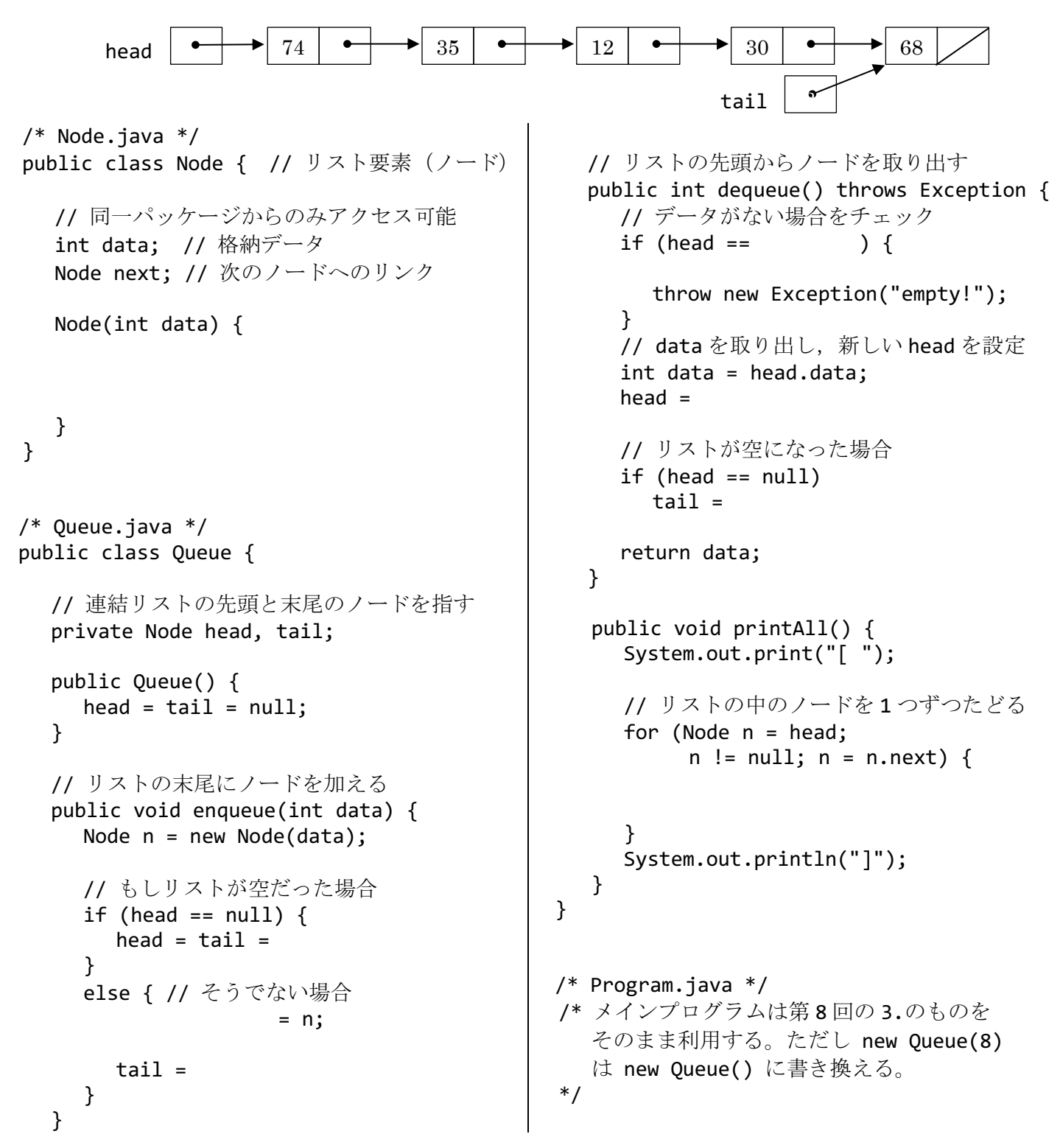

2. 1.のプログラムにおいて,enqueue と dequeue のリンクのつなぎ替えの処理を図示せよ。さらに,キュー 内のデータ数 n に対する enqueue と dequeue の計算量 (オーダー) および tail の役割を考察せよ。

3. 下記は、ジェネリクスを用いて第9回の2.の連結リストを定義し直したものである。クラス定義の最初の class Node<E>は、E に任意のクラス名が当てはめられてくることを示し、フィールドおよびメソッドの 定義で E を使うことができる。ジェネリッククラスの利用方法については,第 6 回で学んだ通りである。

```
/* Node.java */
public class Node<E> {
   public E data;
   public Node next;
   public Node(E data) {
      this.data = data;
     next = null;
   }
}
/* List.java */
public class List<E> {
   public Node<E> head;
   public List() {
     head = null; }
   public void printAll() {
      // 第 9 回の 2.を参考に作成せよ
   }
                                                 public Node<E> search(E data) {
                                                   // 第 9 回の 5.を参考に作成せよ
                                                 }
                                             }
                                             /* Program.java */
                                             public class Program {
                                                 public static void main(String[] args) {
                                                   // new の<>の中は明確なら省略できる
                                                  List<String> list = new List<>();
                                                   list.head = new Node<String>("ABC");
                                                   // 適当にリストを構築して表示させてみよ
                                                   list.printAll();
                                                   Node<String> n = list.search("DEF");
                                                  if (n != null)
                                                      System.out.println(n.data);
                                                 }
                                             }
```
4. 3.の List クラスに,引数で指定されたノード p の次に新しいノードを挿入するメソッド insertNext と, 同様に p の次のノードを削除するメソッド removeNext を追加し,main も変更して動作を確認せよ。

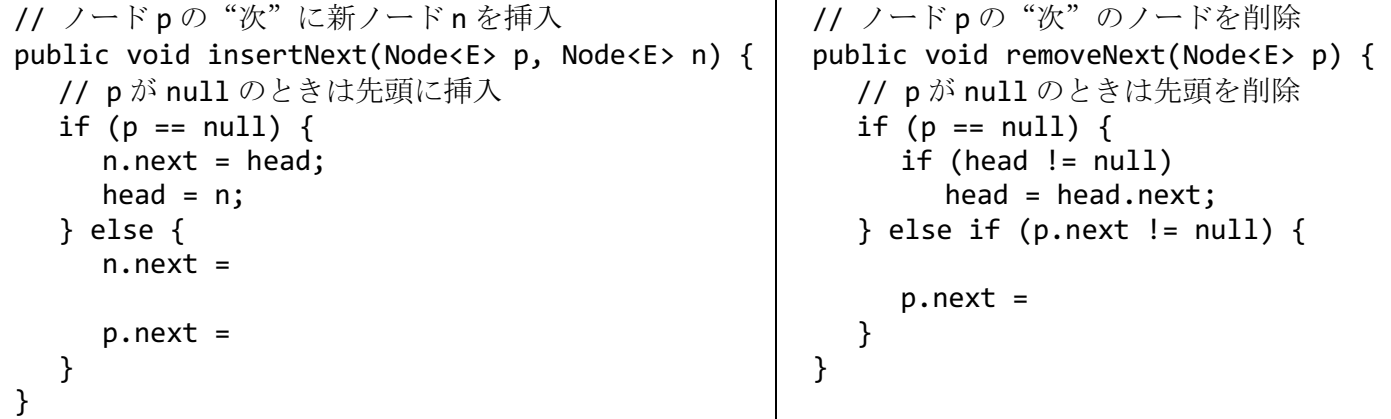

5. Java では java.util パッケージにおいて、双方向連結リストのクラス LinkedList<E>が提供されている。 このクラスでは、例えば下の表のような操作が可能である(詳しくは Java API のリファレンスを参照)。 これを参考に, LinkedList<String>のインスタンスにいくつかの文字列を登録(追加)し,辞書順(アル ファベット順・あいうえお順)に並べ替えてから,全要素を表示するプログラムを作成せよ。

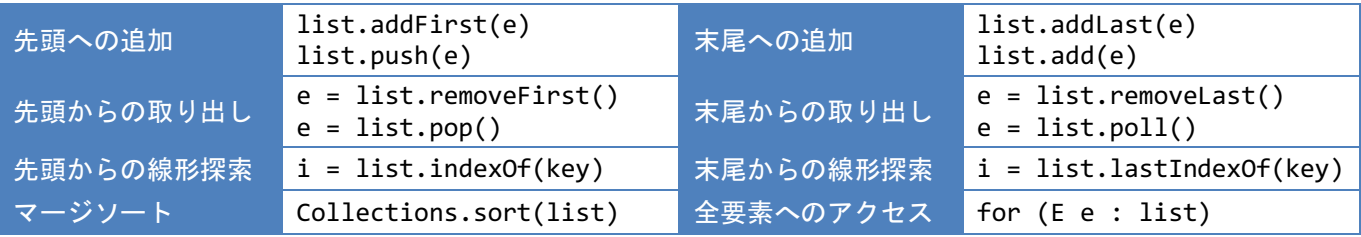

H. SHIOZAWA http://vilab.org